## **Table of Contents**

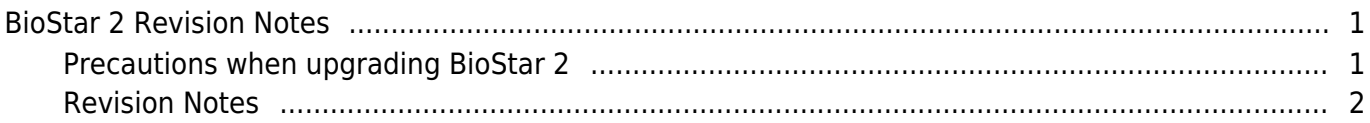

# <span id="page-1-0"></span>**BioStar 2 Revision Notes**

### <span id="page-1-1"></span>**Precautions when upgrading BioStar 2**

- Do not install BioStar 2 on a PC where BioStar 1 is installed. This may cause performance problems.

- If BioStar 2.3.0 is installed on top of a BioStar 2.2.1 or 2.2.2 installation, all information stored in the SQLite database is migrated to a new MariaDB database.

- Upgrading directly from the existing version to the latest version is possible from BioStar 2.6.0 or higher. If the installed version is lower than 2.6.0, installing all versions in a correct sequence until reaching version v2.6.0 is essential.

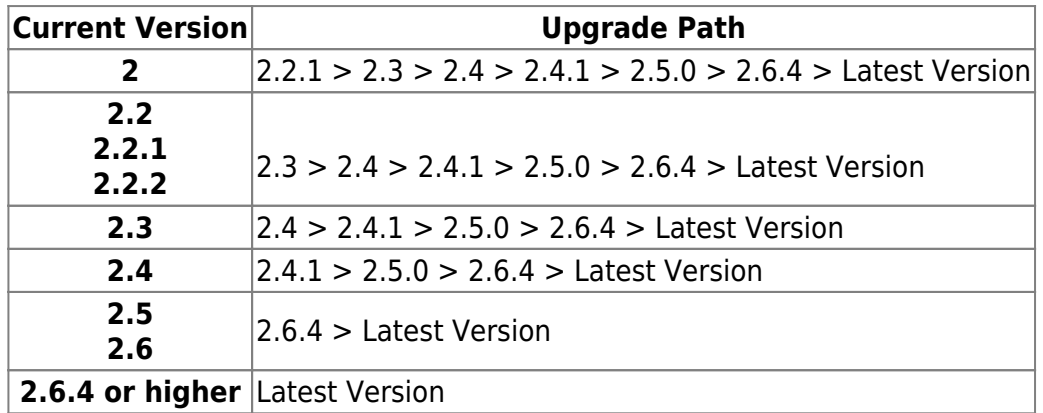

- If you are using Windows 8.1 or Windows Server 2012 R2, install the KB2919355 update by referring to the following web page.[[https://support.microsoft.com/en-us/help/2919355/windows-rt-8-1-](https://support.microsoft.com/en-us/help/2919355/windows-rt-8-1--windows-8-1--and-windows-server-2012-r2-update-april-2]) [windows-8-1--and-windows-server-2012-r2-update-april-2\]](https://support.microsoft.com/en-us/help/2919355/windows-rt-8-1--windows-8-1--and-windows-server-2012-r2-update-april-2])

- If MS SQL Server and BioStar 2 are installed on different PCs, you should install the Native Client on a PC with BioStar 2 installed.[\[https://www.microsoft.com/en-us/download/details.aspx?id=50402\]](https://www.microsoft.com/en-us/download/details.aspx?id=50402])

- When backing up a database from an older version of BioStar 2, disable all services and procedures. Furthermore, if you do not back up and restore the AC database and the TA database together, you will not be able to use the TA database.

- If you want to back up the database of BioStar 2, be sure to also back up the enckey in the \Program Files\BioStar 2 (x64)\util folder and the system.conf and setting.conf file in the \Program Files\BioStar 2(x64) folder. Otherwise, the database will be unavailable.

- The default values for the ports used by BioStar 2 are as follows. If another program occupies the same port, BioStar 2 may not work properly.

#### 2024/06/02 15:38 2/3 BioStar 2 Revision Notes

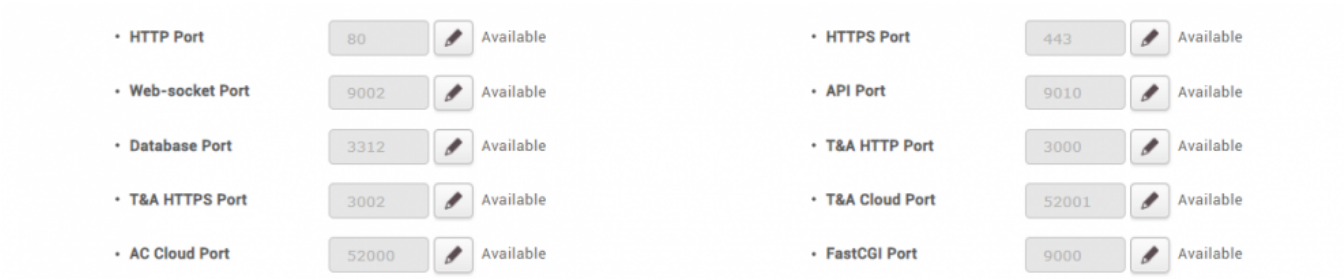

#### <span id="page-2-0"></span>**Revision Notes**

- [Version 2.9.3 \(V2.9.3.26\)](http://kb.supremainc.com/knowledge/doku.php?id=en:release_note_293) 2023-06-26
- [Version 2.9.2 \(V2.9.2.4\)](http://kb.supremainc.com/knowledge/doku.php?id=en:release_note_292) 2023-02-24
- [Version 2.9.1 \(V2.9.1.25\)](http://kb.supremainc.com/knowledge/doku.php?id=en:release_note_291) 2023-02-08
- [Version 2.9.0 \(V2.9.0.80\)](http://kb.supremainc.com/knowledge/doku.php?id=en:release_note_290) 2022-09-26
- [Version 2.8.17 \(V2.8.17.62\)](http://kb.supremainc.com/knowledge/doku.php?id=en:release_note_2817) 2022-08-25
- [Version 2.8.16 \(V2.8.16.56\)](http://kb.supremainc.com/knowledge/doku.php?id=en:release_note_2816) 2022-04-13
- [Version 2.8.15 \(V2.8.15.12\)](http://kb.supremainc.com/knowledge/doku.php?id=en:release_note_2815) 2022-02-16
- [Version 2.8.14 \(V2.8.14.74\)](http://kb.supremainc.com/knowledge/doku.php?id=en:release_note_2814) 2021-12-15
- [Version 2.8.13 \(V2.8.13.22\)](http://kb.supremainc.com/knowledge/doku.php?id=en:release_note_2813) 2021-10-28
- [Version 2.8.12 \(V2.8.12.10\)](http://kb.supremainc.com/knowledge/doku.php?id=en:release_note_2812) 2021-08-02
- [Version 2.8.11 \(V2.8.11.60\)](http://kb.supremainc.com/knowledge/doku.php?id=en:release_note_2811) 2021-07-16
- [Version 2.8.10 \(V2.8.10.37\)](http://kb.supremainc.com/knowledge/doku.php?id=en:release_note_2810) 2021-04-08
- [Version 2.8.9 \(V2.8.9.53\)](http://kb.supremainc.com/knowledge/doku.php?id=en:release_note_289) 2020-12-29
- [Version 2.8.8 \(V2.8.8.10\)](http://kb.supremainc.com/knowledge/doku.php?id=en:release_note_288) 2020-10-29
- [Version 2.8.6 \(V2.8.6.38\)](http://kb.supremainc.com/knowledge/doku.php?id=en:release_note_286) 2020-09-21
- [Version 2.8.5 \(V2.8.5.46\)](http://kb.supremainc.com/knowledge/doku.php?id=en:release_note_285) 2020-08-25
- [Version 2.8.4 \(V2.8.4.34\)](http://kb.supremainc.com/knowledge/doku.php?id=en:release_note_284) 2020-18-05
- [Version 2.8.3 \(V2.8.3.10\)](http://kb.supremainc.com/knowledge/doku.php?id=en:release_note_283) 2020-07-21
- [Version 2.8.2 \(V2.8.2.3\)](http://kb.supremainc.com/knowledge/doku.php?id=en:release_note_282) 2020-07-10
- [Version 2.8.1 \(V2.8.1.35\)](http://kb.supremainc.com/knowledge/doku.php?id=en:release_note_281)

- http://kb.supremainc.com/knowledge/

2020-06-10

- [Version 2.8.0 \(V2.8.0.106\)](http://kb.supremainc.com/knowledge/doku.php?id=en:release_note_280)
- 2020-05-15
- [Version 2.7.14 \(V2.7.14.52\)](http://kb.supremainc.com/knowledge/doku.php?id=en:release_note_2714) 2020-04-03
- [Version 2.7.12 \(V2.7.12.39\)](http://kb.supremainc.com/knowledge/doku.php?id=en:release_note_2712) 2020-01-15
- [Version 2.7.11 \(V2.7.11.65\)](http://kb.supremainc.com/knowledge/doku.php?id=en:release_note_2711) 2019-12-04
- [Version 2.7.10 \(V2.7.10.21\)](http://kb.supremainc.com/knowledge/doku.php?id=en:release_note_2710) 2019-09-19
- [Version 2.7.8 \(V2.7.8.42\)](http://kb.supremainc.com/knowledge/doku.php?id=en:release_note_278) 2019-07-17
- [Version 2.7.7 \(V2.7.7.38\)](http://kb.supremainc.com/knowledge/doku.php?id=en:release_note_277) 2019-06-19
- [Version 2.7.6 \(V2.7.6.16\)](http://kb.supremainc.com/knowledge/doku.php?id=en:release_note_276) 2019-05-20
- [Version 2.7.5 \(V2.7.5.7\)](http://kb.supremainc.com/knowledge/doku.php?id=en:release_note_275) 2019-04-11
- [Version 2.7.4 \(V2.7.4.25\)](http://kb.supremainc.com/knowledge/doku.php?id=en:release_note_274) 2019-03-20
- [Version 2.7.3 \(V2.7.3.23\)](http://kb.supremainc.com/knowledge/doku.php?id=en:release_note_273) 2019-02-25
- [Version 2.7.2 \(V2.7.2.19\)](http://kb.supremainc.com/knowledge/doku.php?id=en:release_note_272) 2019-01-15
- [Version 2.7.1 \(V2.7.1.13\)](http://kb.supremainc.com/knowledge/doku.php?id=en:release_note_271) 2018-12-20
- [Version 2.7.0 \(V2.7.0.50\)](http://kb.supremainc.com/knowledge/doku.php?id=en:release_note_270) 2018-11-21

From: <http://kb.supremainc.com/knowledge/>-

Permanent link: **[http://kb.supremainc.com/knowledge/doku.php?id=en:tc\\_prod\\_biostar2&rev=1688352159](http://kb.supremainc.com/knowledge/doku.php?id=en:tc_prod_biostar2&rev=1688352159)**

Last update: **2023/07/03 11:42**